Institut für Betriebssysteme und Rechnerverbund der TU Braunschweig

Verteilte Systeme, Prof. Dr. Fischer

# **Entwicklung eines E-Learning Topic-Map Rahmenwerks**

Betreuer: Martin GutbrodBearbeitet von: Yichen Yu

### **Gliederung**

1. Einleitung

П

П

П

 $\overline{\phantom{a}}$ 

- 2. Topic Map
	- ٠ 2.1 Grundlage
	- ٠ 2.2 Ein einfaches Beispiel
	- ш 2.3 Transformation in eine relationale Datenbank
- 3. Eine Topic Map basierte E-Learning Plattform
	- ٠ 3.1 Grundelemente der E-Learning-Plattform
	- п 3.2 Die Struktur der Topic Maps
	- ш 3.3 Die Lösung mittels PostgreSQL Datenbank / PHP
- 4. Fazit

**Topic Map**

**E-Learning Plattform**

**Fazit**

## **Einleitung**

Die Informationen in Internet sind schnell gewachsen.

Eine neue Herausforderung: "Deliver the right information to the right person at the right time ".

Knowledge Management (KM) ist ein Werkzeug, die Informationen zu bearbeiten, mit dem Ziel Informationen zu erzeugen, zu sammeln, zu speichern, zu schützen, zu organisieren, zu strukturieren und zu integrieren.

Topic Maps ist eine Technik, die für Knowledge Management sinnvoll eingesetzt werden kann.

#### **Einleitung**

**Topic Map**

**E-Learning Plattform**

**Fazit**

Topic Maps ist ein neues Konzept – entwickelt von einigen IT Experten.

Dieses Konzept ist seit 1999 in ISO-13250 standardisiert.

Sie enthält viele verschiedene Funktionen:

- ❖ Komplexe Metadaten
- **❖ Suchindex**
- Verknüpftes Netzwerk
- ❖ Kenntnisstruktur

### Grundlage des Topic Map

#### **Einleitung**

#### **Topic Map**

- **G rundlage**
- **Ein Beispiel**
- **Example Transformation**

#### **E-Learning Plattform**

**Fazit**

Topic Map ist ein strukturierte Informationsnetz.

Die drei fundamentale Elemente werden abgek ürzt als "**T.A.O**. ".

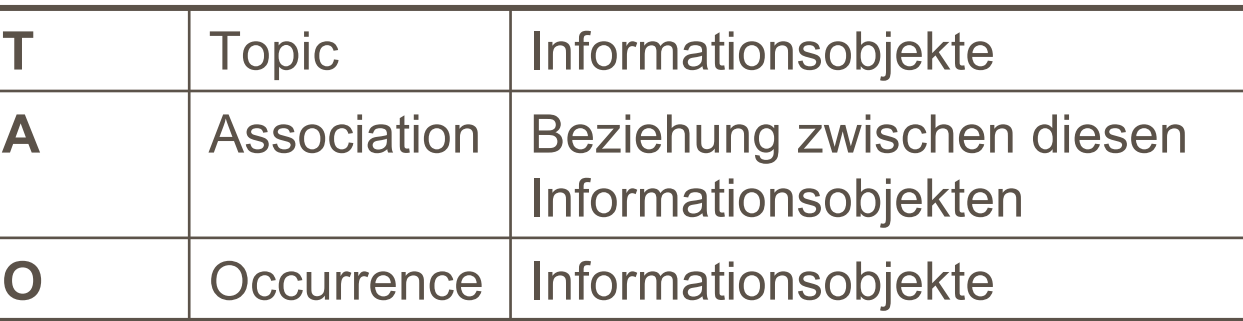

Ein Topic ist ein elementares Subjekt im Kontext des modellierten Wissens, eine Entität.

Eigentlich kann es alles Beschreibbares sein.

### **Topics**

#### **Einleitung**

#### **Topic Map**

- **Grundlage**
- **Ein Beispiel**
- **Example Transformation**

#### **E-Learning Plattform**

**Fazit**

Die Topics sind durch Namen, Occurrences und ihre Rollen der Assoziationen charakterisiert.

Name ist eine wichtige Eigenschaft für Topics. Jedes Topic hat mindestens einen "Base Name". Es kann auch andere Name haben.

Ein Topictyp beschreibt eine Klasse von Topics. Die Typen (oder der Typ) sind selbst wiederum Topics, die erst deklariert werden und dann als Typ für andere Topics dienen können.

### **Occurrence**

#### **Einleitung**

**Topic Map**

**Grundlage**

**Ein Beispiel**

**Example Transformation** 

**E-Learning Plattform**

**Fazit**

Occurrence ist, Information that is specified as relevant to a given subject."

- Ein externes Dokument oder eine externe Webseite können solche Informationen sein.
- Ein Topic kann beliebig viele Occurrences aufweisen.

Dadurch wird die Verbindung zu externen Ressourcen aufgestellt.

### Assoziationen

#### **Einleitung**

#### **Topic Map**

- **Grundlage**
- **Ein Beispiel**
- **Example Transformation**

#### **E-Learning Plattform**

**Fazit**

Assoziationen beschreiben die Beziehungen zwischen Topics.

Die meisten Assoziationen sind binär, nämlich zwischen zwei Topics, aber es gibt auch Assoziationen, die Beziehungen zwischen mehr als drei Topics haben.

Jedes Topic spielt eine Rolle in einer Assoziation. Die Rolle beschreibt "what the Topics are doing "

### Scope und Facet

#### **Einleitung**

#### **Topic Map**

- **Grundlage**
- **Ein Beispiel**
- **Example Transformation**

#### **E-Learning Plattform**

**Fazit**

Beide sind zwei weitere wichtige Elemente für ein Topic.

Verschiedene Benutzer hat unterschiedliche Aspekten zur Informationen. Das Konzept "Scope" wird in einer Topic Map eingeführt, um die relevante Informationen für den Benutzer zu filtern.

Scope modelliert: Sprachen, Zugriffsrechte

Mittels Facet ist es möglich, Eigenschaftswerte einem Topic zuzuordnen.

### Ein einfaches Beispiel

#### **Einleitung**

#### **Topic Map**

- $\blacksquare$  Grundlage
- $\blacksquare$ **Ein Beispiel**
- **Example Transformation**

#### **E-Learning Plattform**

**Fazit**

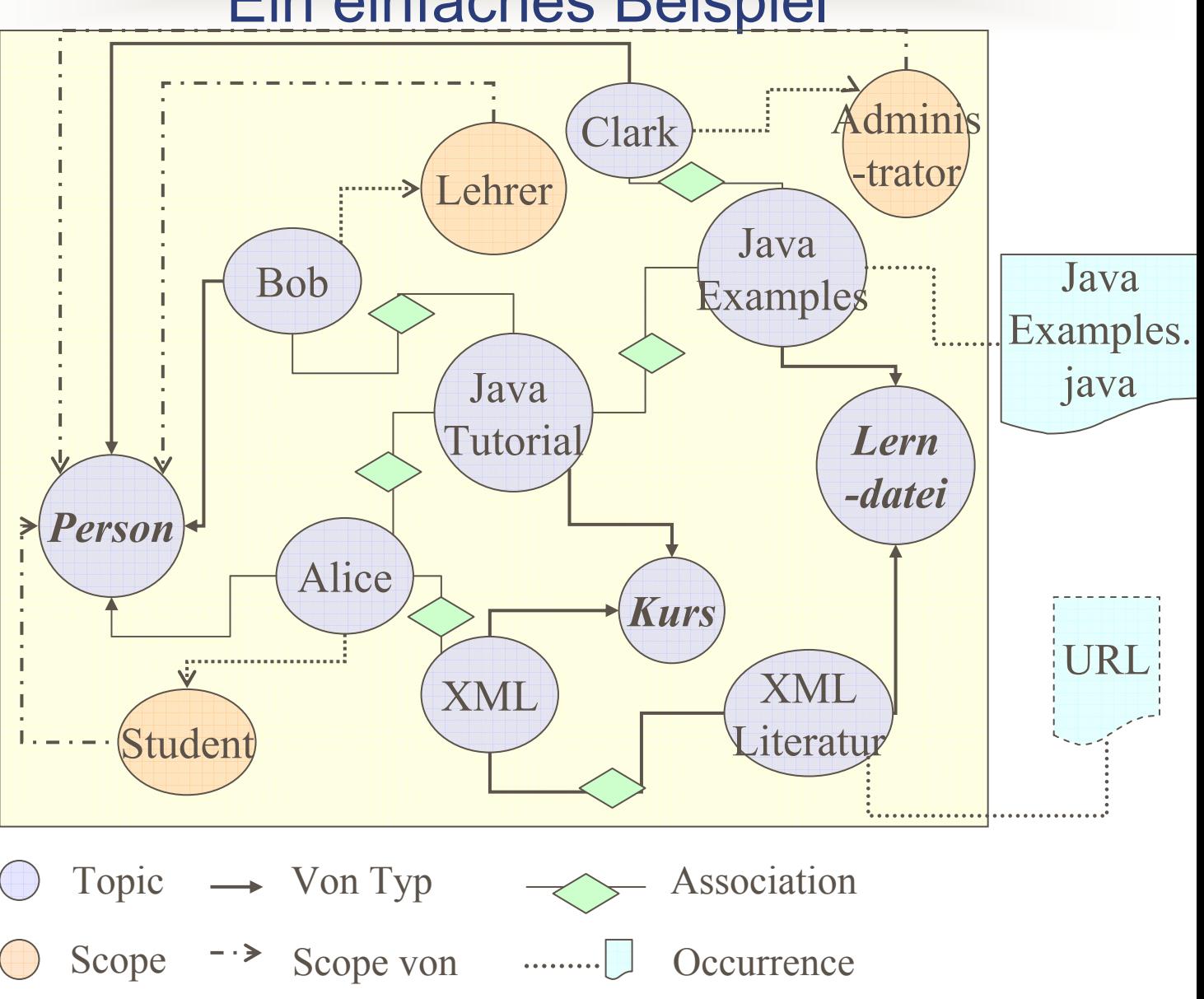

### Transformation des Topic Map

#### **Einleitung**

#### **Topic Map**

- $\blacksquare$  Grundlage
- **Ein Beispiel**
- L **Transformation**

#### **E-Learning Plattform**

**Fazit**

Es gibt verschiedene M öglichkeiten, um ein Topic Map darzustellen.

- •In XML
- •In Klassifikationsschema
- •oder in *Datenbankschema*.

Eine relationale Datenbank enth ält Tabellen, Spalten, Zeilen, Schl üssel und fremde Schl üssel.

Wie kann eine Datenbank nach der Konzeption des Topic Maps aufgestellt werden? Welche Struktur soll die Datenbank haben.

Es gibt unterschiedliche L ösungen.

### Transformation in Datenbank

#### **Einleitung**

**Topic Map**

- $\blacksquare$  Grundlage
- **Ein Beispiel**
- **Transformation**

**E-Learning Plattform**

**Fazit**

Eine direkte Darstellungs m öglichkeit wird von "Empolis'' vorgeschlagen.

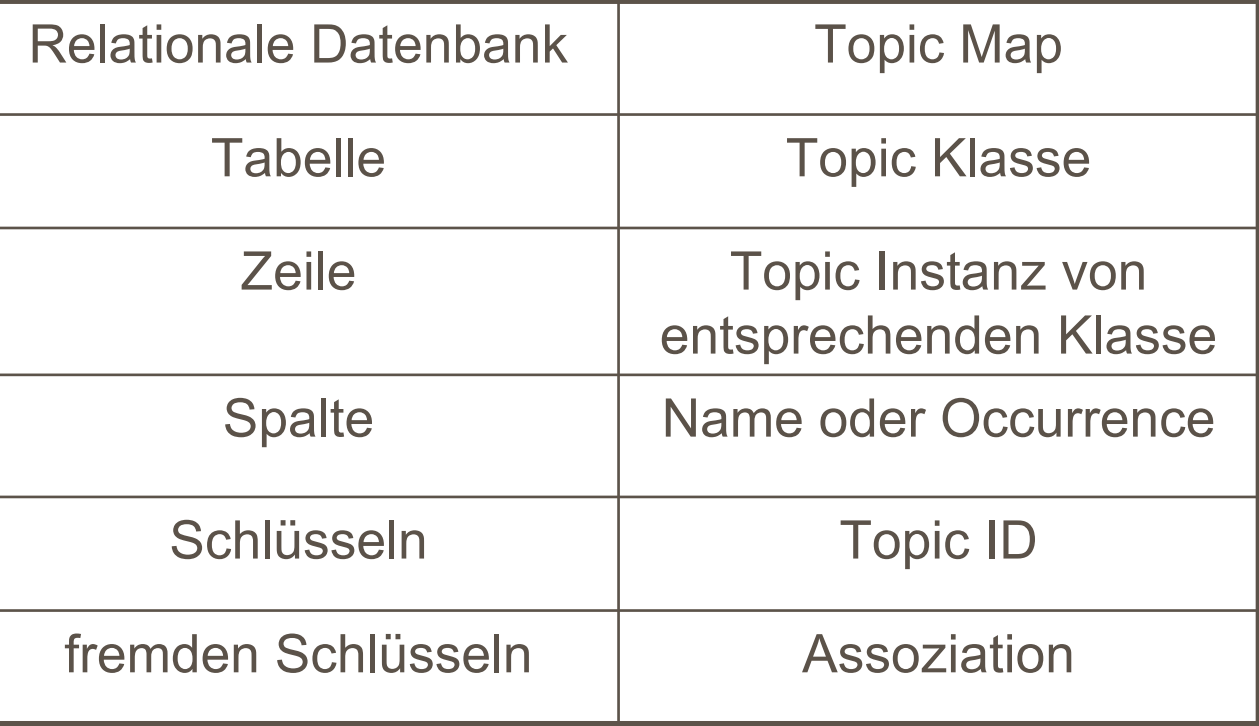

**Topic Map**

#### **E-Learning Plattform**

**Grundelemente**

 **Die Struktur des Topic Maps Die Lösung**

**Fazit**

### Grundelemente der E-Learning-Plattform

Eine E-Learning-Plattform benötigt ein Kursmanagement, ein Daten- und Dokumentmanagement und auch ein Personenmanagement.

Drei denkbare Benutzergruppen sind "Student" "Lehrer" und "Administrator.

Die zu realisierende Funktionen sind "Lesen", "Suchen", "Anlegen und ändern".

### Die Struktur des Topic Maps

#### **Einleitung**

**Topic Map**

**E-Learning PlattformGrundelementeDie Struktur des Topic Maps Die Lösung**

**Fazit**

Jeder Kurs wird als ein einzelnes Topic betrachtet.

Jeder Kurs hat einen Name und eine kurz Beschreibung, die ein Occurrence aufweist.

Alle Kurs werden unter der Klasse, "Kurs" erfassen.

Bei Dokumenten und Personen ist es ähnlich.

Alle Assoziationen k önnen in folgenden sechs Assoziationsklassen erfasst werden.

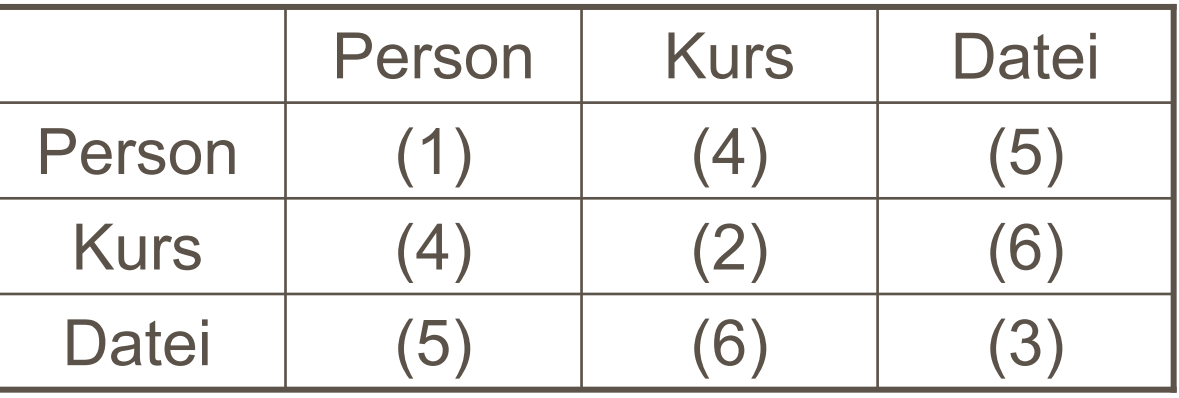

### Die Struktur des Topic Maps

**Topic Map E-Learning PlattformGrundelemente**

**Topic Maps Die Lösung**

**Fazit**

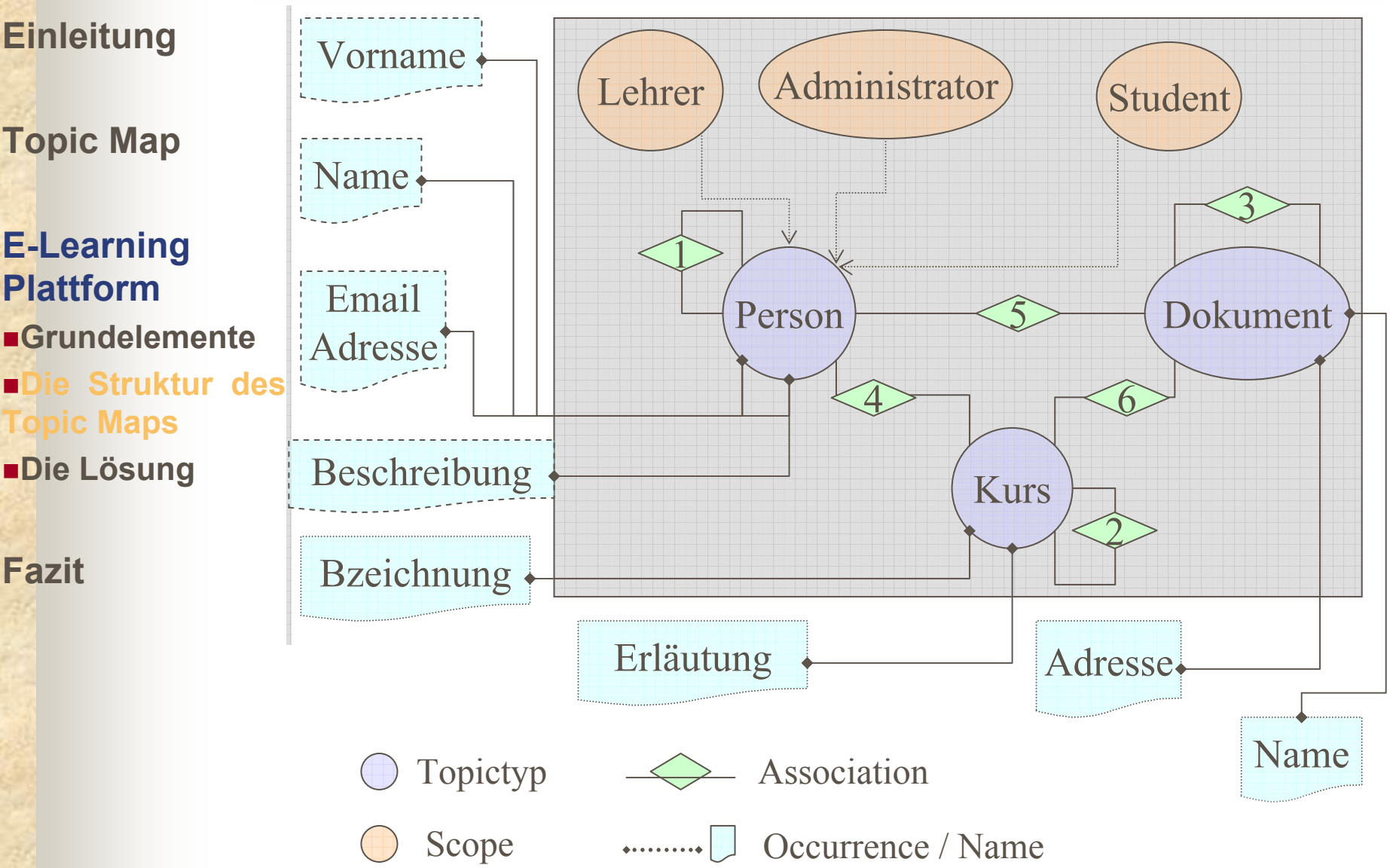

### Die Lösung mit einer relationalen **Einleitung Communist Contract Datenbank und PHP**

**Topic Map**

#### **E-Learning Plattform**

**GrundelementeDie Struktur des Topic Maps Die Lösung**

**Fazit**

Jede Klasse von Topics hat eine Tabelle .

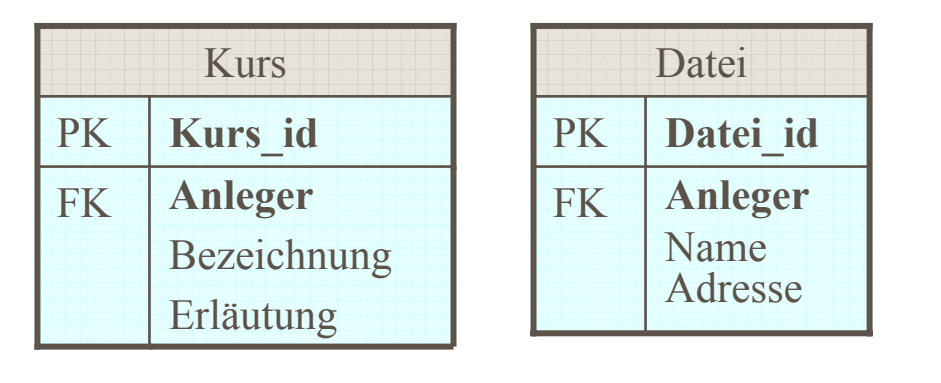

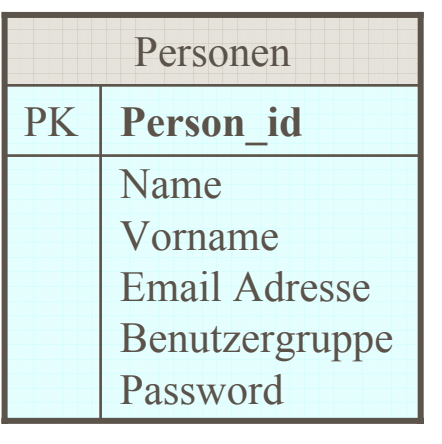

Die Occurrences werden in entsprechenden Topicklasse in Spalte gespeichert.

Für 1 zu 1 Assoziation ist es sinnvoll, in Topic Klasse Tabelle einzuschreiben. Zu jeder dieser sechse Assoziationsklassen wird eine Tabelle zugeordnet, die die m zu n Beziehungen beschreiben.

### Die Datenbankstruktur

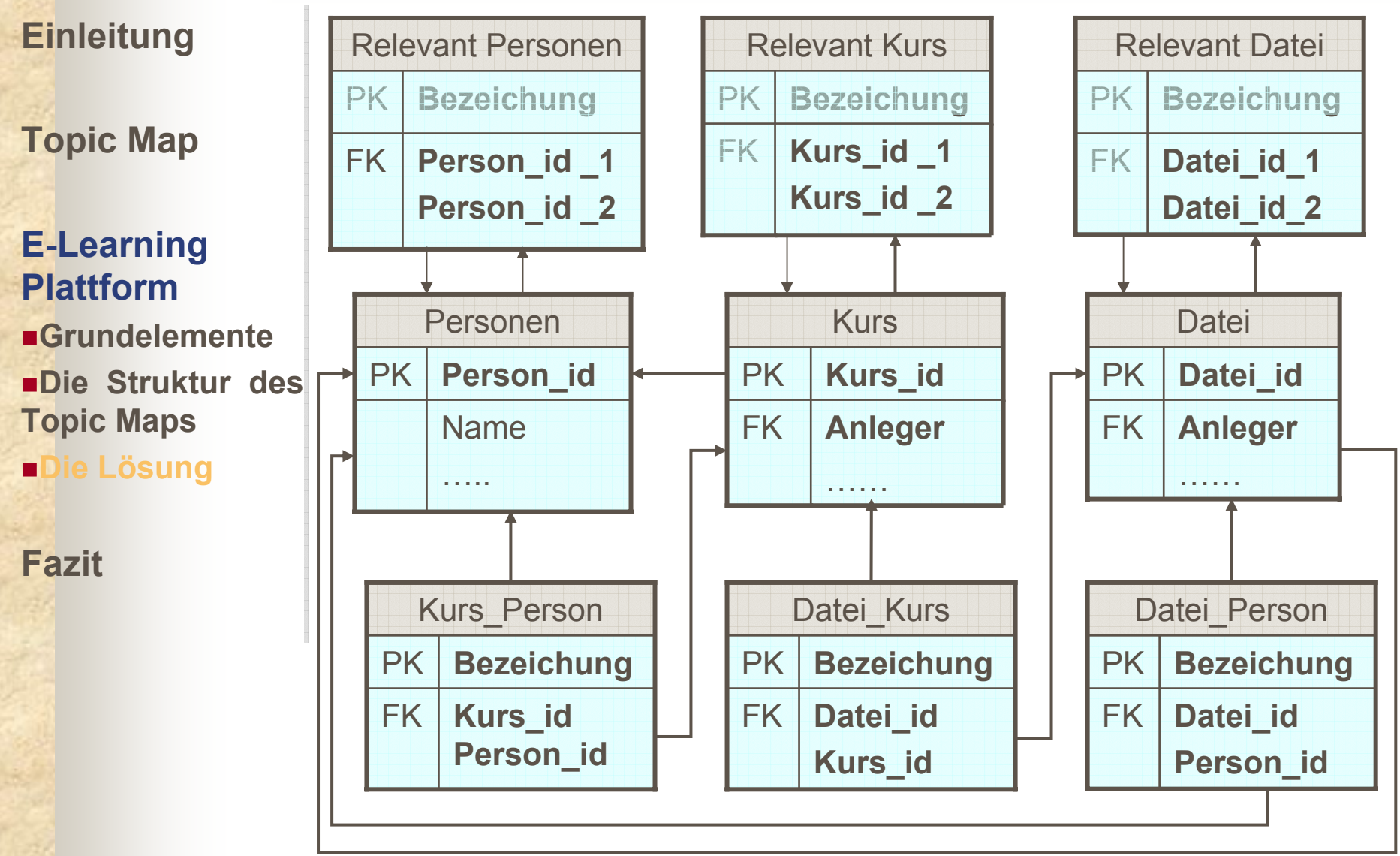

### Vorgehensweise des Programms **Einleitung Topic Map E-Learning PlattformGrundelementeDie Struktur des Topic Maps Die Lösung Fazit**Benutzer Login.php Kurs.php Student (Administrator  $Datei.php$   $Kurs.php$ Lehrer Database.php Datenbank

**Topic Map** 

**E-Learning Plattform Grundelemente Die Struktur des Topic Maps Die Lösung**

**Fazit**

### **Fazit**

Implementierung eines Topic Map in einer relationalen Datenbank stellt auch eine neue Aspekt für den Aufbau einer E-Learning Plattform dar, wobei die Vorteile eines Topic Maps zur schnellen Navigation und effizienten Benutzung der Plattform dienen können.

Es gibt bei Topic Map Strukturierungen und auch bei Transformation in Datenbanken noch viel andere Möglichkeiten, die sich zu versuchen lohnen. In der selben Richtung gibt es auch großen Spielraum die Plattform zu verbessern.